# PVLIB Python Design and Development

## Will Holmgren

### Post doc Department of Atmospheric Sciences University of Arizona

EPRI-Sandia PV Systems Symposium May 10, 2016

# Goals of this talk

- Introduce you to PVLIB Python
- Introduce you to modern Python package development practices
- Turn you into a PVLIB Python contributor
- Turn a few of you into PVLIB Python maintainers
- Answer your questions

## **Outline**

- PVLIB Python structure, design philosophy
	- Functions
	- Classes
	- Modules
	- Package
- PVLIB Python development
	- Installation in an environment
	- git + GitHub
	- Documentation + ReadTheDocs
	- Testing + TravisCI
- How PVLIB Python is different from PVLIB **Matlab**

### **What we will cover How we will cover it**

- Slides with summaries, examples, and links
- Work through the entire process of proposing a new addition to PVLIB Python

### **What we will not cover**

- Many modeling examples
- How to use Python

## PVLIB Python Structure

PVLIB Python is a **package**.

All code should be organized into **modules** based on a topic.

The core code, the basic algorithms, should be contained in simple **functions**.

Doing something simple? Something specific to a corner of the library? Stop here!

Additional functions can be written to make it easier to use basic functions.

**Classes** can provide additional structure, abstractions, don't-repeat-yourself.

Like object oriented programming? Need structure? Use classes!

## PVLIB Python Structure

simplified library structure

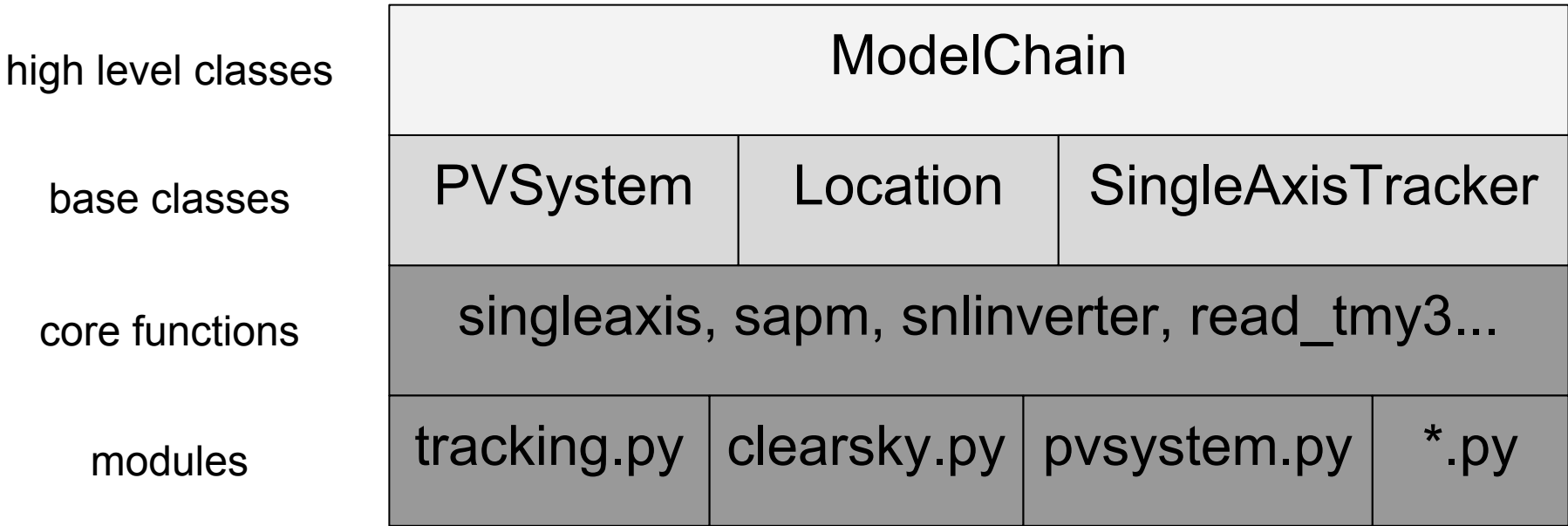

## PVLIB Python modeling example

As a teaser, let's model the annual energy yield for a system at a few locations...

[http://pvlib-python.readthedocs.io/en/latest/package\\_overview.html#modeling-paradigms](http://pvlib-python.readthedocs.io/en/latest/package_overview.html#modeling-paradigms)

## PVLIB Python Structure: Modules

Code is organized into **modules:**

- clearsky.py
- irradiance.py
- pvsystem.py
- solarposition.py
- tmy.py
- and more…

<https://github.com/pvlib/pvlib-python/tree/master/pvlib>

<http://pvlib-python.readthedocs.io/en/latest/modules.html>

## PVLIB Python Structure: Modules

**modules** contain **functions** and **classes**

[irradiance.py](https://github.com/pvlib/pvlib-python/blob/master/pvlib/irradiance.py) haydavies perez disc total irrad ... [pvsystem.py](https://github.com/pvlib/pvlib-python/blob/master/pvlib/pvsystem.py) sapm snlinverter singlediode PVSystem ... Capitalization tells you it's a class (we follow **[PEP8](https://www.python.org/dev/peps/pep-0008/)**)

## PVLIB Python Structure: Functions

All essential code is contained in basic **functions**.

Functions are simple. Functions are safe. Functions are great! (are  $\rightarrow$  should be)

```
def snlinverter(inverter, v dc, p dc):
     '''
     Converts DC power and voltage to AC power using Sandia's
     Grid-Connected PV Inverter model.
def spa python(time, latitude, longitude,
                altitude=0, pressure=101325, temperature=12, delta_t=None,
               atmos refract=None, how='numpy', numthreads=4):
    "" "
     Calculate the solar position using a python implementation of the
     NREL SPA algorithm described in [1].
```
## PVLIB Python Structure: Functions

def ineichen(time, latitude, longitude...)

```
 I0 = irradiance.extraradiation(time.dayofyear)
```

```
if zenith data is None:
    ephem data = solarposition.get solarposition(time,
                                                    latitude=latitude,
                                                    longitude=longitude,
                                                    altitude=altitude,
                                                    method=solarposition_method)
    time = ephem data.index # fixes issue with time possibly not being tz-aware
     try:
        ApparentZenith = ephem data['apparent zenith']
     except KeyError:
         ApparentZenith = ephem_data['zenith']
         logger.warning('could not find apparent_zenith. using zenith')
 else:
    ApparentZenith = zenith data
if linke turbidity is None:
    TL = lookup linke turbidity(time, latitude, longitude,
                                 interp_turbidity=interp_turbidity)
 else:
     TL = linke_turbidity
 # Get the absolute airmass assuming standard local pressure (per
 # alt2pres) using Kasten and Young's 1989 formula for airmass.
 if airmass_data is None:
    AMabsolute = atmosphere.absoluteairmass(airmass relative=atmosphere.relativeairmass
                                              pressure=atmosphere.alt2pres(altitude))
```
There's a lot going on in ineichen beyond simply implementing the model.

### Maybe we should fix this!

### <https://github.com/pvlib/pvlib-python/issues/155>

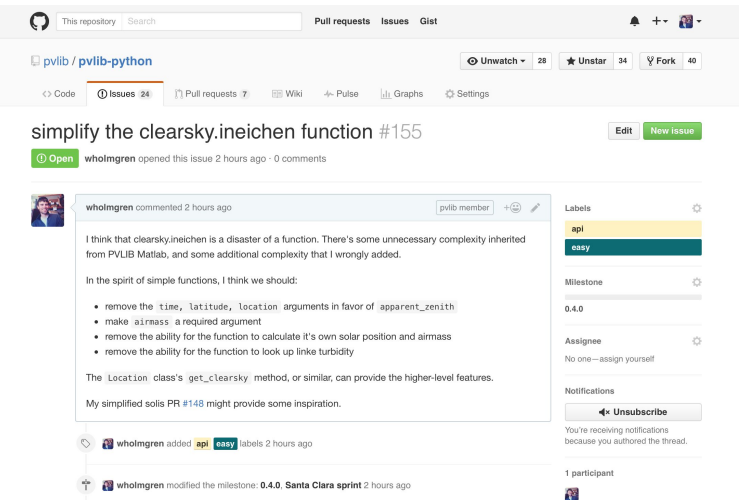

```
 AMabsolute = airmass_data
```
else:

## PVLIB Python Structure: A problem

We want to write simple, self-contained functions that are easy to understand.

We want to write functions that are easy to use.

"I want to know the airmass as a function of zenith angle." - easy to use, easy to understand

"I want to know the airmass as a function of the date and time for my point on the Earth." - easy to use, fairly easy to understand

"I want a function that lets me do either of the above." - harder to use, harder to understand.

"Oh, and I want to be able to choose among many different airmass models" - :(

## PVLIB Python Structure

**Maybe** we can use classes to provide broader functionality that is still easy to understand.

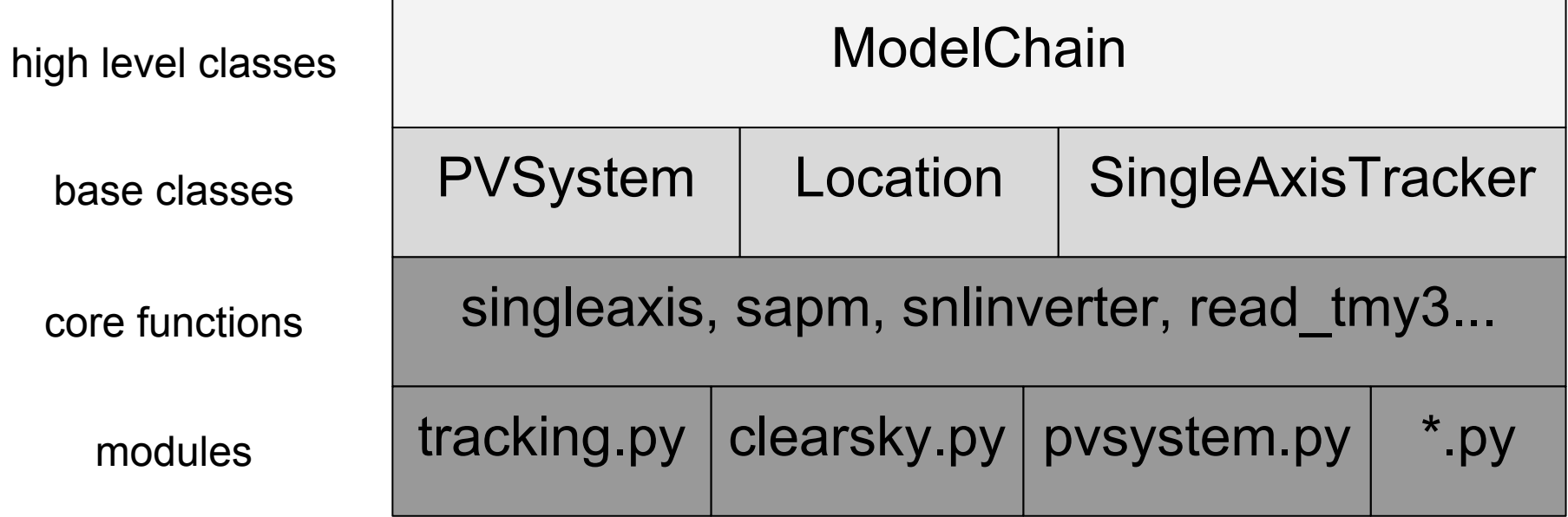

## PVLIB Python Structure: Classes

### Classes and objects can provide convenient abstractions.

```
class PVSystem(object):
```
#### "" "

 The PVSystem class defines a standard set of PV system attributes and modeling functions. This class describes the collection and interactions of PV system components rather than an installed system on the ground. It is typically used in combination with :py:class:`~pvlib.location.Location` and :py:class:`~pvlib.modelchain.ModelChain` objects.

### [pvlib-python/issues/17](https://github.com/pvlib/pvlib-python/issues/17) [pvlib-python/pull/93](https://github.com/pvlib/pvlib-python/pull/93)

### class Location(object):

 """ Location objects are convenient containers for latitude, longitude,

 timezone, and altitude data associated with a particular geographic location. You can also assign a name to a location object.

### Replaces and expands on PVLIB MATLAB's location struct

[https://github.com/Sandia-](https://github.com/Sandia-Labs/PVLIB_Python/pull/26)[Labs/PVLIB\\_Python/pull/26](https://github.com/Sandia-Labs/PVLIB_Python/pull/26)

PVLIB Python uses classes to separate intrinsic and extrinsic data.

## PVLIB Python Structure: PVSystem class

```
class PVSystem(object):
```
def init (self,

```
 """
```
 The PVSystem class defines a standard set of PV system attributes and modeling functions. This class describes the collection and interactions of PV system components rather than an installed system on the ground.

[pvlib-python/issues/17](https://github.com/pvlib/pvlib-python/issues/17) [pvlib-python/pull/93](https://github.com/pvlib/pvlib-python/pull/93)

object constructor accepts intrinsic data.

data assigned as attributes

methods accept extrinsic data

```
series modules=None, parallel modules=None,
             inverter=None, inverter parameters=None,
             racking model='open rack cell glassback',
              **kwargs):
def get irradiance(self, solar zenith, solar azimuth, dni, ghi, dhi,
                   dni extra=None, airmass=None, model='haydavies',
                    **kwargs):
```
surface tilt=0, surface azimuth=180, albedo=None, surface type=None, module=None, module parameters=None,

```
 def sapm(self, poa_direct, poa_diffuse,
         temp cell, airmass absolute, aoi, **kwargs):
```
many more methods not shown here

## PVLIB Python Structure: PVSystem class

```
class PVSystem(object):
```
def snlinverter(self, v dc, p dc):

PVSystem.snlinverter **method** is a wrapper around the snlinverter **function**.

2 variable arguments

Parameters

----------

See pvsystem.snlinverter for details

Returns

-------

```
 See pvsystem.snlinverter for details
 """
```
return snlinverter(self.inverter parameters, v dc, p dc)

 """Uses :func:`snlinverter` to calculate AC power based on ``self.inverter parameters`` and the input parameters.

> 1 constant system argument, 2 variable arguments

## PVLIB Python Structure: Location class

```
class Location(object):
```
 """ Location objects are convenient containers for latitude, longitude, timezone, and altitude data associated with a particular geographic location. You can also assign a name to a location object.

def init (self, latitude, longitude, tz='UTC', altitude=0, name=None, \*\*kwargs):

@classmethod

def from tmy(cls, tmy metadata, tmy data=None, \*\*kwargs): Create an object based on a metadata dictionary from tmy2 or tmy3 data readers.

def get solarposition(self, times, pressure=None, temperature=12, \*\*kwargs): Uses the :py:func: solarposition.get solarposition function to calculate the solar zenith, azimuth, etc. at this location.

def get clearsky(self, times, model='ineichen', \*\*kwargs): Calculate the clear sky estimates of GHI, DNI, and/or DHI at this location.

def get airmass(self, times=None, solar position=None, model='kastenyoung1989'): Calculate the relative and absolute airmass.

Replaces and expands on PVLIB MATLAB's location struct

Construct a Location object from a TMY file

Automatically propagates altitude

1 variable argument, fills in the intrinsic data needed by the ineichen function

Calculates both relative and absolute airmass

## PVLIB Python Structure: ModelChain class

The ModelChain is a new, experimental, high-level class

```
class ModelChain(object):
```

```
********
```
 An experimental class that represents all of the modeling steps necessary for calculating power or energy for a PV system at a given location.

```
def init (self, system, location,
             orientation strategy='south at latitude tilt',
              clearsky_model='ineichen',
              transposition_model='haydavies',
             solar position method='nrel numpy',
              airmass_model='kastenyoung1989',
              **kwargs):
```
def run model(self, times, irradiance=None, weather=None):

#### [pvlib-python/pull/151](https://github.com/pvlib/pvlib-python/pull/151)

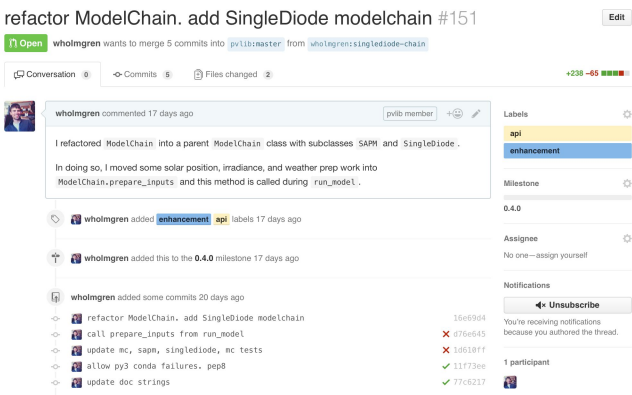

## PVLIB Python Structure: ModelChain class

The ModelChain is a new, experimental, high-level class

class ModelChain(object):

```
def run model(self, times, irradiance=None, weather=None):
```
# ...lots of stuff above here…

```
self.temps = self.system.sapm_celltemp(self.total_irrad['poa_qlobal'],
                                       self.weather['wind speed'],
                                       self.weather['temp_air'])
```

```
self.aoi = self.system.get aoi(self.solar position['apparent zenith'],
                               self.solar position['azimuth'])
```

```
self.dc = self.system.sapm(self.total_irrad['poa_direct'],
                           self.total_irrad['poa_diffuse'],
                           self.temps['temp_cell'],
                           self.airmass['airmass_absolute'],
                            self.aoi)
```

```
self.ac = self.system.snlinverter(self.dc['v_mp'], self.dc['p_mp'])
```
[pvlib-python/pull/151](https://github.com/pvlib/pvlib-python/pull/151)

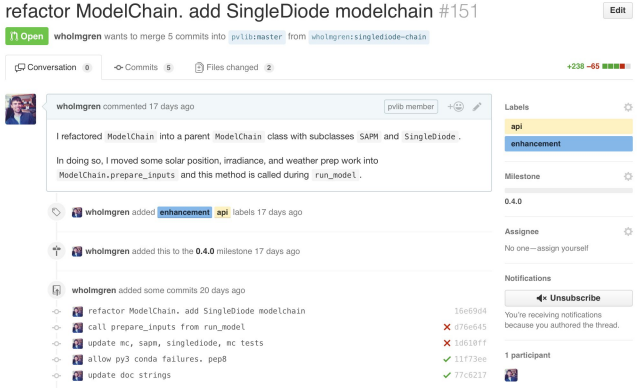

## PVLIB Python Structure: LocalizedPVSystem class

The LocalizedPVSystem is a new, experimental, high-level class that inherits all methods from PVSystem and Location.

```
class LocalizedPVSystem(PVSystem, Location):
    ********
     The LocalizedPVSystem class defines a standard set of installed PV
     system attributes and modeling functions. This class combines the
     attributes and methods of the PVSystem and Location classes.
     See the :py:class:`PVSystem` class for an object model that
     describes an unlocalized PV system.
     """
    def init (self, pvsystem=None, location=None, **kwargs):
```
Useful? More trouble than it's worth?

## PVLIB Python Installation: Python

Many ways to get Python, many ways to get PVLIB Python.

Easiest way is the Anaconda Python distribution + **conda** package manager.

Anaconda comes with a bunch of numerical and scientific libraries preinstalled.

### **[www.continuum.io](http://www.continuum.io)**

## PVLIB Python Installation: Python

How you install PVLIB Python depends on how you want to use PVLIB Python.

Do you want to use the pvlib-python as-is, or do you want to be able to edit the source code?

If you want to use pylib-python as-is, follow the simple Install standard release instructions.

If you want to be able to edit the source code, follow the Install as an editable library instructions.

Installing pylib-python is similar to installing most scientific python packages, so see the References section for further help.

## PVLIB Python Installation: PVLIB Python

"I don't care about modifying the source code, I only want to use PVLIB Python to solve my problem."

With the Anaconda Python distribution...

conda install pvlib -c pvlib

With any other Python distribution...

pip install pvlib

Don't use sudo!!!

## PVLIB Python Installation: PVLIB Python

"I want to play with the source code and maybe even contribute to the library."

Installing pvlib-python as an editable library involves 3 steps:

- 1. Obtain the source code  $\rightarrow$  GitHub
- 2. Set up a virtual environment  $\rightarrow$  conda
- 3. Install the source code  $\rightarrow$  pip

3 steps to git proficiency

1. Read the git documentation!

<https://git-scm.com>and<https://help.github.com>

2. Struggle with it!

<https://git-scm.com>and<https://help.github.com>

3. Read it again!

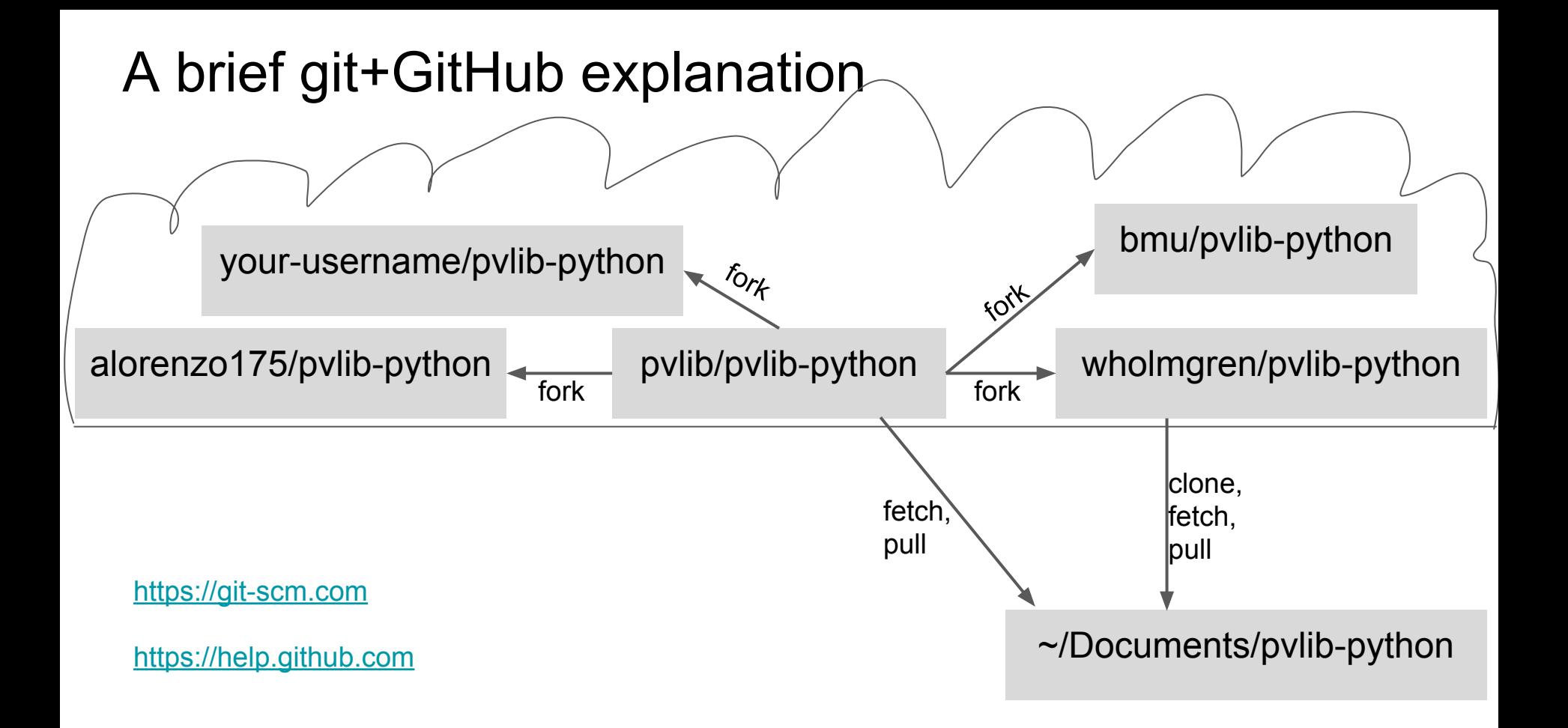

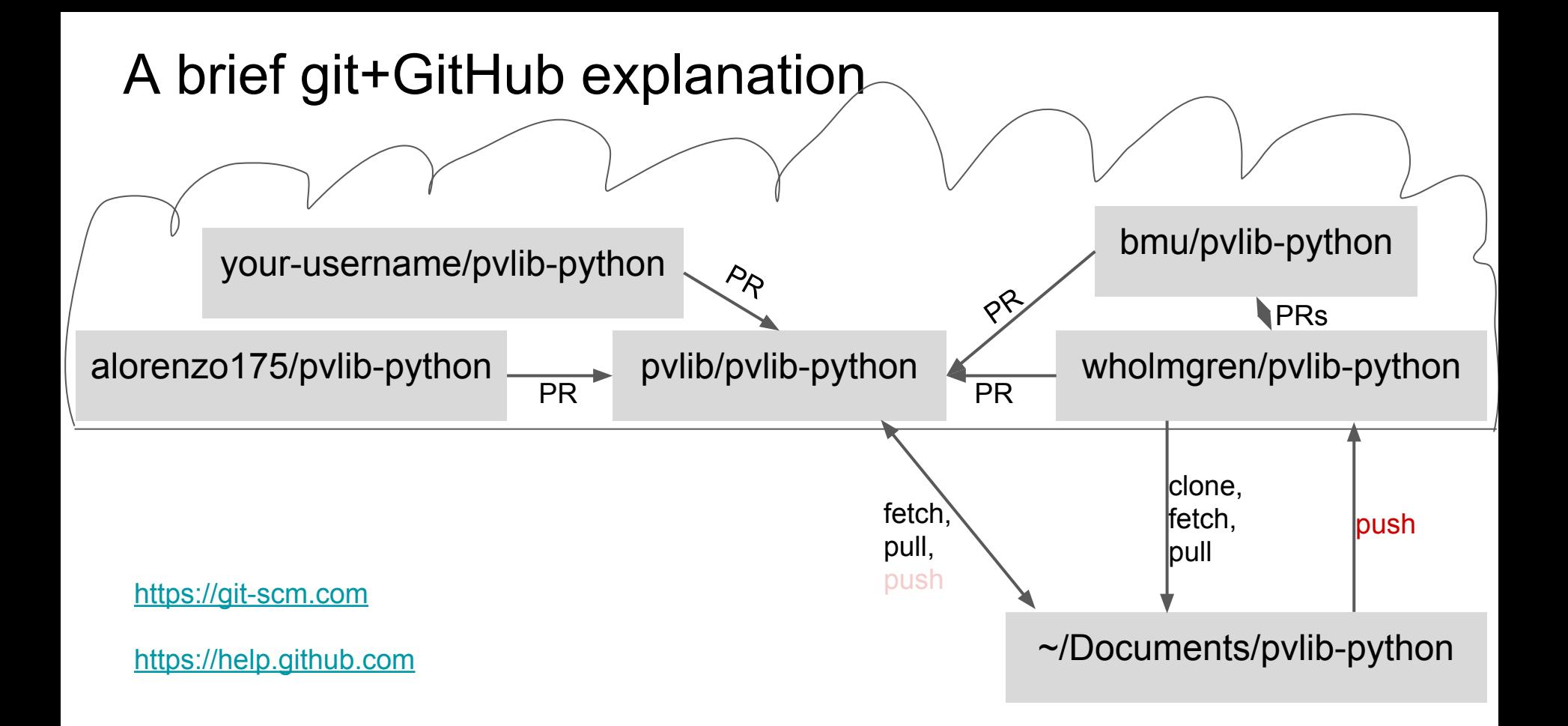

## Getting PVLIB Python with git and GitHub

Instructions on how to use GitHub Desktop from our installation guide...

Follow these steps to obtain the library using git/GitHub:

1. Download the GitHub Desktop application.

2. Fork the pylib-python project by clicking on the "Fork" button on the upper right corner of the pylib-python GitHub page.

3. Clone your fork to your computer using the GitHub Desktop application by clicking on the Clone to Desktop button on your fork's homepage. This button is circled in the image below. Remember the system path that you clone the library to.

A lot of people like GitHub Desktop. I prefer to use the command line.

## Getting PVLIB Python with git and GitHub

GitHub Desktop Preferences panel has an "Install Command Line Tools" button.

After forking the main pylib-python GitHub repository...

```
# with https...
$ git clone https://github.com/wholmgren/pvlib-python.git
```
# with ssh... \$ git clone [git@github.com](mailto:git@github.com) :wholmgren/pvlib-python.git

I [use an ssh key with GitHub](https://help.github.com/articles/generating-an-ssh-key/). No need to enter passwords!

## Add a git remote for the main repo

Teaches your git checkout about another source of data.

```
$ git remote add pvlib git@github.com :pvlib/pvlib-python.
git
```

```
$ git remote -v
origin git@github.com:wholmgren/pvlib-python.git (fetch)
origin git@github.com:wholmgren/pvlib-python.git (push)
pvlib git@github.com:pvlib/pvlib-python.git (fetch)
pvlib git@github.com:pvlib/pvlib-python.git (push)
```

```
# now you can do one or all of
   $ git fetch pvlib
   $ git rebase pvlib/master
   $ git merge pvlib/master
   $ git pull pvlib master
Freedom through git verbs!
```
## Create a conda environment for pvlib

Environments make it possible to use multiple versions and package configurations on top of one Python installation.

Useful for users, essential for developers.

\$ conda create --name pvlibdev python=3.5 pandas scipy

\$ source activate pvlibdev

\$ conda list

# optional

\$ conda install jupyter ipython matplotlib seaborn nose flake8

## Install the source code

Installing in "development mode" creates an alias/symlink/shortcut from your local folder to your environment's Python package listing.

\$ pip install -e pvlib-python

- # alternatively
- \$ cd pvlib-python
- \$ python setup.py develop

Google "python site packages" and "pip development install" for more.

## Contributing: Fix a problem or add a new feature

- 1. Find or make a new [issue on GitHub](https://github.com/pvlib/pvlib-python/issues).
- 2. Make a new git branch. \$ git branch changes; \$ git checkout changes
- 3. Make changes.
- 4. Test changes. \$ nose
- 5. Make and test documentation  $$$  cd docs/sphinx; make html
- 6. Commit changes. \$ git commit -a -m 'my changes'
- 7. Push changes.  $\varsigma$  git push
- 8. Make a Pull Request.

We're going to walk through this by porting pvl erbs.m to Python.

## Contributing: Make/find an issue on GitHub

Admitting there is a problem is the first step!

Consider using the milestones and labels.

Issues labeled **easy** are good for beginners.

Making a new issue is not required, but is often a good idea.

**Please** don't be afraid to make an issue!

Please comment on existing issues, too.

## Contributing: Make a new git branch

\$ git branch changes

\$ git checkout changes

# or in one step...

\$ git checkout -b changes

Branches are not required, but usually a good idea.

Branches use almost no disk space (very different from CVS/SVN)

## Contributing: Make the changes

**Porting pvl\_erbs.m to PVLIB Python...**

## Contributing: Test the changes

PVLIB Python has a lot of tests. Not enough, but a lot.

We will not accept code that is not rigorously tested.

[90% of the code](https://coveralls.io/github/pvlib/pvlib-python) is executed by the test suite.

Most of the remaining 10% is difficult to automatically test (e.g. dialog boxes, versioning).

Two kinds of tests:

- 1. **Does it crash?** Usually easy to test.
- 2. **Does it give the right result?** Usually annoying, but important.

PVLIB Python Contributing Guide: <http://pvlib-python.readthedocs.io/en/latest/contributing.html>

## Contributing: Test the changes

### from test tracking.py

```
def test solar noon():
    apparent zenith = pd.Series([10])apparent azimuth = pd.Series([180])tracker data = tracking.singleaxis(apparent zenith, apparent azimuth,
                                       axis tilt=0, axis azimuth=0,
                                       max angle=90, backtrack=True,
                                       qcr=2.0/7.0 expect = pd.DataFrame({'aoi': 10, 'surface_azimuth': 90,
                           'surface tilt': 0, 'tracker theta': 0},
                            index=[0], dtype=np.float64)
    assert frame equal(expect, tracker data)
                                              North-South.
```
Simple case of a single axis tracker oriented

## Contributing: Test the changes

Run the tests locally using the Nose package

```
# execute all modules and functions that contain *test*
$ nose
```

```
# only run some tests, print test names
$ nose pvlib/test/test clearsky -v
```
Later, we'll see how TravisCI automatically runs the tests for all Pull Requests.

## Contributing: Make and test documentation

Only needed if you've made extensive changes to the documentation.

```
$ conda install sphinx sphinx rtd theme
$ cd docs/sphinx
```

```
$ make html
```
Documentation will be created in docs/sphinx/build/html

Improving the documentation is a great way to contribute!

Later, we'll see how we can use readthedocs to build and host the documentation.

## Contributing: Commit the changes

Tell git what what you've done

```
$ git status
```

```
$ git add file1.py file2.py
```
\$ git commit -m 'my changes'

\$ git log

```
# print stackoverflow's nice git tree
$ git lg
```
## Contributing: Push changes to GitHub

Push your changes to your GitHub repository

\$ git push

# will not work if you're working on a new branch

# copy/paste the command that it prints, e.g.

\$ git push --set-upstream changes

A copy of the new code now lives on the GitHub servers.

## Contributing: make a Pull Request

Pull requests are a mechanism for proposing changes to a repository.

You can make a Pull Request even if your code isn't yet complete, like asking for comments on a draft.

Maybe you think you're a bad programmer that writes crappy code and you don't want be embarrassed.

I \*know\* that I'm a bad programmer that writes crappy code and I've been worried about being embarrassed too!

Propose the code, and we'll make it better together.

## Contributing: readthedocs

The readthedocs service will automatically build your documentation if you authorize it.

Example...

## Contributing: TravisCI

The TravisCI service will automatically test your Pull Request.

Tests against multiple versions of Python and the minimum versions of the required dependencies.

It will also test your branches if you authorize it to.

Appveyor is a similar service, but it runs on Windows instead of Linux.

Example…

## Concluding thoughts/questions

- What's missing from PVLIB Python?
- What's in PVLIB Python that shouldn't be?
- Is PVLIB Python trying to be too many things to too many people?
- Should PVLIB Python continue to depend heavily on Pandas?
- Can you help make PVLIB Python better?
- Is there anything preventing you from contributing to PVLIB Python?

This is your library, not mine. If you don't like something, change it and share it!

PV modeling is far too broad for one person to write a great library.

Open source enables reproducible science and engineering.

## Thanks to

The Sandia PVI IB team

The PVLIB community

WH thanks the DOE EERE Postdoctoral Fellowship Program

U Arizona team thanks Tucson Electric Power, Arizona Public Service, the SVERI utilities, and the UA Renewable Energy Network<https://sveri.uaren.org/>

EPRI and Southern Company Services for funding the forecasting tools.

### backup, unused, discarded slides...

## PVLIB Python Structure: Functions

Some functions choose among several other functions

```
def total irrad(surface tilt, surface azimuth,
                apparent zenith, azimuth,
                dni, ghi, dhi, dni extra=None, airmass=None,
                albedo=.25, surface type=None,
                 model='isotropic',
                model perez='allsitescomposite1990', **kwargs):
     '''
     Determine diffuse irradiance from the sky on a
     tilted surface.
def get solarposition(time, latitude, longitude,
                       altitude=None, pressure=None,
                       method='nrel_numpy',
                       temperature=12, **kwargs):
```

```
"" "" ""
```
A convenience wrapper for the solar position calculators.